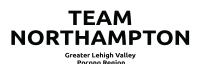

SPECIAL OLYMPICS PENNSYLVANIA がずい

## SCHOOL BASED PROGRAMS TEACHER INSTRUCTIONS

You do not need to be a Colonial Intermediate Unit 20 student or classroom to participate. All district students and classrooms are welcome. Please utilize the resources below to complete the required paperwork for each event. Established deadlines must be met to ensure your athletes participation.

- All athletes are required to have an updated Medical Form on file with Team Northampton Special Olympics prior to competition. Visit the Medical Form page for detailed information on this requirement.
- Students who do not have a completed Medical Form may only attend the event as a spectator.
- Teachers should bring a copy of the Medical Form and emergency contact information for each athlete with them to the event. Teachers should keep this information with them throughout the duration of the event so it can be quickly referenced if needed!
- Athletes must train for at least 8 weeks prior to competing in that sport. This may be done through Adapted Physical Education or regular Physical Education classes or after school hours. Training should be modified to meet the needs of each student. All Special Olympics sports rules should be followed during training.
- Students, staff and volunteers must bring a bagged lunch (unless otherwise noted).
- Transportation must be provided to and from the event. IU classrooms should submit transportation requests forms at least 2 months prior to the event. District classrooms are responsible for arranging their own transportation. Please follow transportation deadlines established by your district.
- Permission slips for each athlete or spectator (non-competing student) are required. IU classrooms should complete the IU Permission form.
- All athletes must have a coach or adult with them throughout the entire duration of the event.
- If a student is not allowed to have their photo taken please notify the event coordinator upon arrival. The athlete must wear a "NO PHOTO" throughout the duration of the event.
- All Letters of Intent and Entry Forms must now be submitted through Google Forms. Click on the appropriate link under each event and follow the instructions.